Smartphone Smart Card Smart Card Smartphone 061013\_1600

## **Smartphone -Do's and Don'ts**

- Malicious individuals may gain physical access to your smartphone. Protect your device with a password and run apps such as *Android Lost* and *Find My iPhone* to help you recover lost or stolen smartphones.
- Malicious emails and text messages can infect your smartphone with malware. Run anti-virus software periodically on your device.
- The camera and microphone can be remotely activated. Do not take a smartphone near classified information, and remove the battery before discussing any sensitive information.
- Wireless networks may be insecure and subject to monitoring. Use VPN when accessing wireless networks, and do not access sensitive information over wireless networks. Turn off Bluetooth when you are not using it to prevent hackers from exploiting your device.
- Apps that you download may gain access to the data stored on your smartphone. Check to see if the app will access your personal data and read user reviews of the app to see if other users experienced trouble after downloading.
- Apps can track your location. Turn off location services to avoid unwanted location tracking.

## **Physical Access and Malware Threats**

Use the following settings and recommendations to minimize security risks posed by your smartphone and protect your personal data.

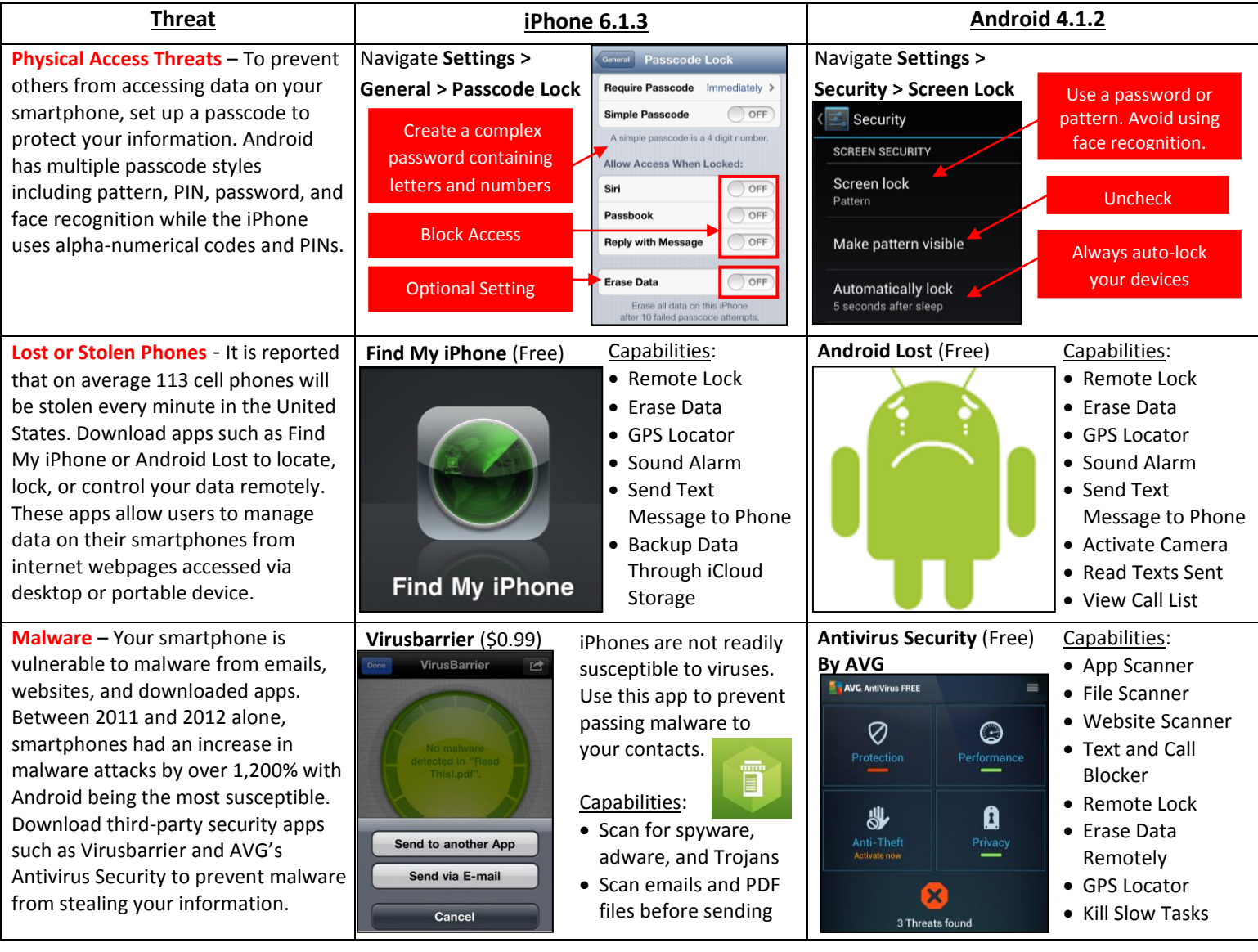

## **Best Practices**

- Updates for smartphones' operating systems are sent out frequently. Install the updates immediately to maximize your protection.
- Jailbroken phones allow malicious apps to bypass vetting processes taken by the app stores. Never jailbreak your smartphones.
- Write down the manufacturer and the serial number of your phone when it is purchased to help identify devices if lost or stolen.
- Avoid linking social networking services like Facebook and Twitter to your smartphones to prevent personal information aggregation.
- Change passwords on your phone frequently (approximately every 6 months) to maximize security.

[www.novetta.com](http://www.novetta.com/)

NOVET TA (S)

Smartphone Smart Card Smart Card Smartphone 061013\_1600

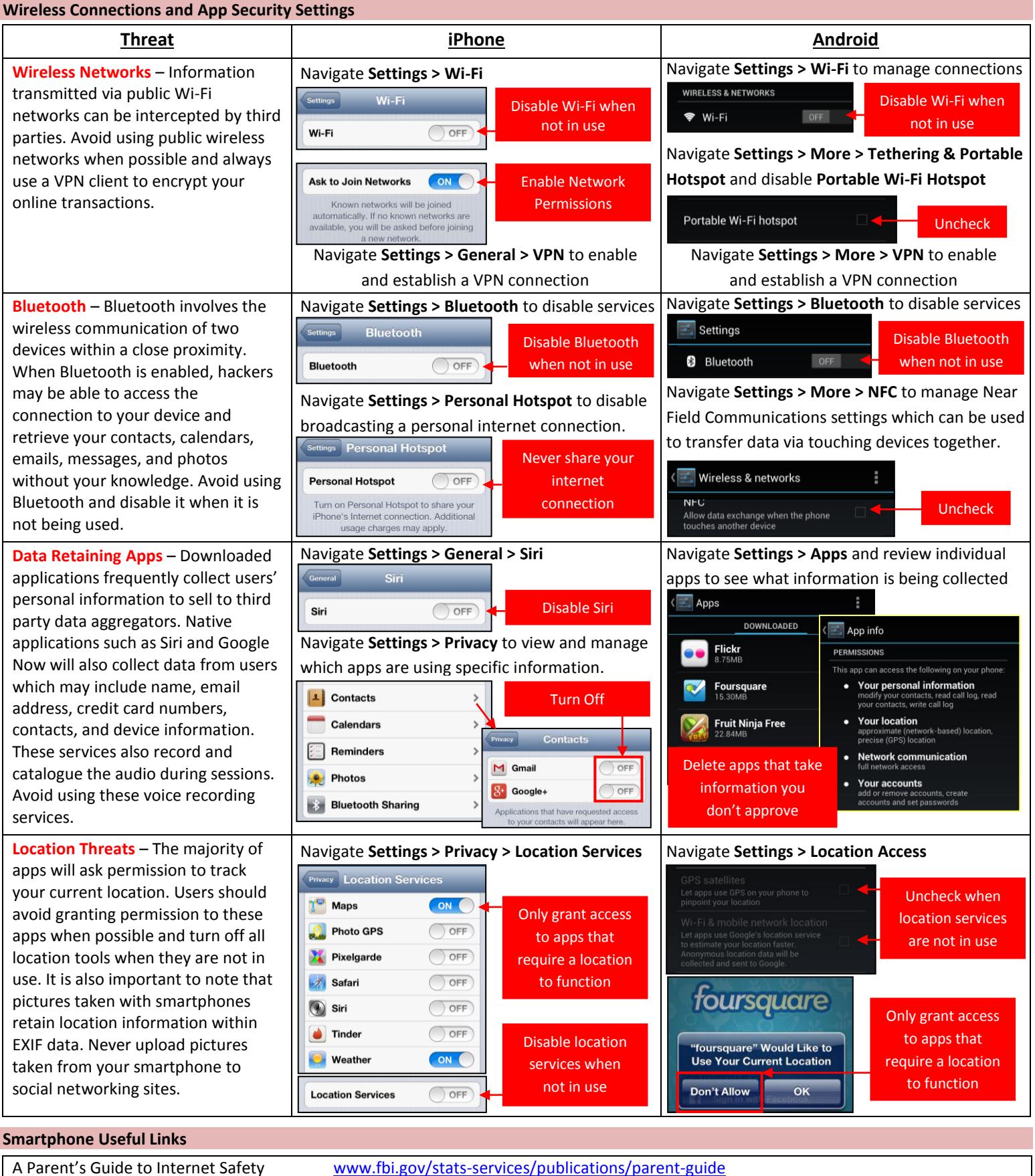

Microsoft Safety & Security [www.microsoft.com/security/online-privacy/social-networking.aspx](http://www.microsoft.com/security/online-privacy/social-networking.aspx) OnGuard Online [www.onguardonline.gov/topics/social-networking-sites.aspx](http://www.onguardonline.gov/topics/social-networking-sites.aspx) Privacy Rights Clearinghouse [www.privacyrights.org/fs/fs2b-cellprivacy.htm#smartphonedata](http://www.privacyrights.org/fs/fs2b-cellprivacy.htm#smartphonedata)